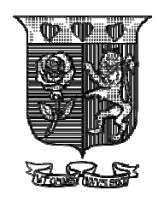

Strathmore UNIVERSITY

## STRATHMORE UNIVERSITY FACULTY OF INFORMATION TECHNOLOGY BACHELOR OF SCIENCE IN COMPUTER NETWORKS AND CYBERSECURITY END OF SEMESTER EXAMINATION CNS 2106 – INTERNET PROGRAMMING

DATE: 1<sup>st</sup> August, 2022 Time: 2 Hours

#### **Instructions**

- 1. This examination consists of **FIVE** questions.
- 2. Answer **Question ONE (COMPULSORY)** and any other **TWO** questions.

## **QUESTION ONE**

- a. In a HTML web page explain the use of the following elements; STRONG, PRE, P, BR, OL. [**5 Marks**]
- b. Explain and illustrate two the differences between GET and POST methods used in HTTP. [**2 Marks**]
- c. Cookies are information that browsers store on a client computer. Explain how the use of cookies is implemented on client computers and on web servers. [**4 Marks**]
- d. The HTTP request header has the CONNECTION attribute that can be set to OPEN or CLOSE.
	- i. State and explain design considerations for setting it to OPEN [**2 Marks**]
	- ii. How does setting the attribute to OPEN affect the capacity of HTTP API clients that connect to a cluster of servers for the same service? [**2 Marks**]
- e. For an organisation that uses web proxies, use a diagram to show and explain the exchange of HTTP requests and responses between clients and web servers when two clients (one after the other) request the same web page from a server [**8 Marks**]
- f. Use a diagram to describe how HTTP Content Distribution Networks (CDN) are used on Internet. [**7 Marks**]  **(Total: 30 Marks)**

## **QUESTION TWO**

a. You are required to build a web application for authenticating users by a user-name and password. Illustrate how you would achieve this with PHP sessions. Your answers should be in the form of a walkthrough with pseudo code of the application from the start of a session until when the user gets logged in. Assume that user login credentials are stored in a MySQL database. Note: You are not required to write a complete HTML and PHP application, but instead to explain what happens at every step of the application.

[**8 Marks**]

b. You are required to design and develop a PHP web application that provides a URL redirection service. When a user enters a short URL in the browser the end result is the website located at a long URL is displayed. Your answer should be walkthrough of the applications whose data is stored in a MySQL database. [**7 Marks**]

**(Total: 15 Marks)** 

#### **QUESTION THREE**

 $\mathbf{I}$ 

]

a. Explain the design of an API driven web application where users send requests to Web Server 1, which in turn sends a request over a REST API to a remote Web Server 2. Information is returned from Web Server 2 and then forwarded to the user.

[**8 Marks**]

b. Given the following JSON message,

```
 {"name": "John", "id": "1"}, 
 {"name": "Martha", "id": "2"}, 
 {"name": "Lucy", "id": "3"}
```
- i. Show the corresponding decoded message with arrays and objects [**3 Marks**]
- ii. Explain using sample code how you would extract all values of *name* and *id* using PHP. [**4 Marks**]

 **(Total: 15 Marks)** 

#### **QUESTION FOUR**

- a. Explain how a website can be configured to allow users from a given organisation's network to access and download PDF files, while requiring all other users to login with a user name and password. [**5 Marks**]
- b. Describe the process that would be followed to configure a computer into a web server that supports a backend web development language e.g. PHP and a database e.g. MySQL. Your answer should give configuration settings, names of software applications or dependencies that are needed to get the web server working. [**10 Marks**] **(Total: 15 Marks)**

#### **QUESTION FIVE**

- a. Create a CSS class or element that can be used to format text as follows; bold, italic, underlined, blue text colour and yellow background colour. [**5 Marks**]
- b. You are given shown below that has three radio buttons named **education**, one of the buttons is labelled **university**, and has two child radio buttons named **level**. Create JavaScript code that activates 'level' buttons when the 'University' radio button is selected. When another 'education' radio button is selected the 'level' buttons are deactivated.

Your answer should show the HTML code of the form, and the JavaScript code. Sample HTML code is provided for you – you are only required to add code for one radio button and the javascript code.

*HTML Page* 

# **Education Level**

- <sup>O</sup> Primary School
- High School
- University

# **University Education**

O Undergraduate

O Postgraduate

```
Sample HTML code
```

```
<html>
     <head><title>Java Script</title>
     \langle/head>
     <body>
           <h1>Education Level</h1>
           <form>
                 <input type="radio" id="pri" name="education"
                 value="1"<label>Primary School</label><br>
                 <input type="radio" id="hig" name="education"
                 value="2"<label>High School</label><br/>>br>
                 <input type="radio" id="uni" name="education"
                 value="3"<label>University</label><br>
                 <h2>University Education</h2>
                 \sim 100\sim \sim \sim\sim 10\langle/form>
     </body>
\langle/html>
```
 [**10 Marks**] **(Total: 15 Marks)**